# SPARCS Translation Project

Stakeholder Meeting October 18, 2017

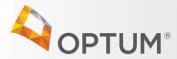

## Agenda

- 1. Welcome
- 2. Optum Intake Sign-Up and Training
- 3. SPARCS Response Files
- 4. General SPARCS Updates
- 5. Adjourn

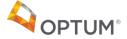

## Optum Intake

Speaker: Amy A. Johnson

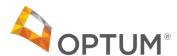

## Optum ID Registration

- 1. NYSDOH SPARCS provided Optum with a list of users by facility
- 2. Optum will send an email to each user asking them to register for their Optum ID
- 3. The email will come from <a href="mailto:Optum@donotreply.com">Optum@donotreply.com</a> and titled Welcome to Intelligent EDI
- 4. Users will follow instructions in email and log on to Optum site to register. Required information:
  - ✓ Name, email, and 3 security questions
  - ✓ User identifies user name and password
- 5. If users already have an Optum ID there will be a notification saying you already have an ID and ask if users want to continue
- 6. All other system permissions will be granted by Optum

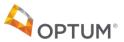

## Optum Intake Training

- 1. Optum Intake training will be provided to facilities via Webinar
- 2. Training will occur in January 2018 over a two week time frame
  - √ 45 minute training session
  - ✓ Six (6) sessions per day
- 3. Training objectives:
  - ✓ Users will learn how to access the SPARCS EDI portal.
  - ✓ Learn how to submit 837R
  - ✓ Learn how to access reports in the portal

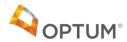

# SPARCS Response Files

Speaker: Brian Erickson

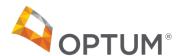

## Optum Response Files

- Optum EDI processing generates response files in multiple formats:
  - Machine readable standard X12 response transactions
    - TA1/999 File and Transaction Set Acknowledgement
    - 277CA Claim Acknowledgement
  - Submitter Report
  - Error CSV

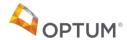

## TA1/999 Acknowledgment

ISA\*00\* \*00\* \*ZZ\*350 \*ZZ\*141338307 \*171016\*1838\*^\*00501\*000000175\*0\*P\*:~
TA1\*012017138\*170518\*0713\*A\*000~
GS\*FA\*SPARCS\*141338307\*20171016\*1838\*175\*X\*005010X231A1~
ST\*999\*0001\*005010X231A1~
AK1\*HC\*1\*005010X223A2~
AK2\*837\*987654\*005010X225A2~
IK5\*A~AK9\*A\*1\*1\*1~
SE\*6\*0001~
GE\*1\*175~
IEA\*1\*000000175~

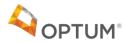

## 227 Acknowledgment

```
TRN*2*ABH123456~
STC*A1:21:40*20171016*WQ*5015********H46257 The Implementation Convention Reference value is not the same as the
             Version/Release/Industry Identifier Codes found in GS08.~
STC*A1:21:40*20171016*WQ*5015********H24391 Missing HIPAA Required 'Claim Identifier' in 'L GS'.~
STC*A1:21:40*20171016*WQ*5015*********H10023 Unexpected segment (PAT)~
STC*A1:21:85*20171016*WQ*5015*********H20204 Code Value 'SJ' at element 'NM101' in segment 'Billing Provider Name'
             is valid in the X12 standard, but not in this HIPAA implementation.~
STC*A1:21:85*20171016*WQ*5015********H20205 Incomplete loop (2010AA). Missing HIPAA-required N3 (Billing Provider Address).~
STC*A1:21:85*20171016*WQ*5015********H20205 Incomplete loop (2010AA). Missing HIPAA-required N4 (Billing Provider City,
             State, ZIP Code).~
STC*A1:21:QC*20171016*WQ*5015*********H24391 Missing HIPAA Required 'Individual Relationship Code' in '2000B'.~
STC*A1:21:QC*20171016*WQ*5015*********H20203 Element PAT09 is present, though marked 'Not Used'~
STC*A1:21:QC*20171016*WQ*5015********H20203 Element DMG05 is present, though marked 'Not Used'~
STC*A1:21:QC*20171016*WQ*5015********H20203 Element DMG10 is present, though marked 'Not Used'~
STC*A1:21:QC*20171016*WQ*5015********H20203 Element DMG11 is present, though marked 'Not Used'~
STC*A1:153:QC*20171016*WQ*5015********H25378 The Property and Casualty Claim Number is not a HIPAA requirement.~
STC*A1:21*20171016*WQ*5015********H24391 Missing HIPAA Required 'Assignment or Plan Participation Code' in '2300'.~
STC*A1:21*20171016*WQ*5015********H24391 Missing HIPAA Required 'Benefits Assignment Certification Indicator' in '2300'.~
STC*A1:21*20171016*WQ*5015*******H24391 Missing HIPAA Required 'Release of Information Code' in '2300'.~
STC*A1:21*20171016*WQ*5015********H20205 Incomplete loop (2320). Missing HIPAA-required OI (Other Insurance
             Coverage Information).~
STC*A1:584*20171016*WQ*5015*******W24413 Submitters are encouraged to routinely send a Line Item Control Number
on all service lines.~REF*BLT*111~
DTP*472*RD8*20170310-20170311~
```

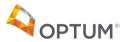

## Submitter Report - Summary

| Report Generated Wed                                                     | Jan 16 21:53:11 2013 |             |       |         |       |                  |  |
|--------------------------------------------------------------------------|----------------------|-------------|-------|---------|-------|------------------|--|
| Transmission Summary                                                     | Acce                 | Accept      |       | Reject  |       | Total            |  |
|                                                                          | Units                | Dollars     | Units | Dollars | Units | Dollar           |  |
| File Name                                                                |                      |             |       |         |       |                  |  |
| 837P_eight_providersA1_ICD9_3_good.txt                                   | 12                   | \$14,434.82 | 0     | \$0.00  | 12    | \$14,434.8       |  |
| nterchange(s) Control Number, Interchange Sender ID                      |                      |             |       |         |       |                  |  |
| 000000790, 34-39495350                                                   | 12                   | \$14,434.82 | 0     | \$0.00  | 12    | \$14,434.8       |  |
| Functional Group(s) Control Number, Version/Release ID                   |                      |             |       |         |       |                  |  |
| 1,004010X098A1                                                           | 12                   | \$14,434.82 | 0     | \$0.00  | 12    | <b>≱14,434</b> . |  |
| Transaction ID and Transaction Set Control Number                        |                      |             |       |         |       |                  |  |
| 837P, 0001                                                               | 12                   | \$14,434.82 | 0     | \$0.00  | 12    | \$14,434.        |  |
| Billing Provider Primary ID, Provider Site Number, Billing Provider Name |                      |             |       |         |       |                  |  |
| 534929986, WEBBER                                                        | 1                    | \$73.08     | U     | \$0.00  | 1     | \$73.            |  |
| 000000401, HUNTER                                                        | 3                    | \$6,100.00  | 0     | \$0.00  | 3     | \$6,100.         |  |
| 154789686, HUNTER                                                        | 1                    | \$1,000.00  | 0     | \$0.00  | 1     | \$1,000.         |  |
| 492953986, WEBBER                                                        | 1                    | \$44.33     | 0     | \$0.00  | 1     | \$44.            |  |
| 495329986, WEBBER                                                        | 1                    | \$73.08     | 0     | \$0.00  | 1     | \$73.            |  |
| 000400004, HUNTER                                                        | 3                    | \$6,100.00  | 0     | \$0.00  | 3     | \$6,100          |  |
| 478159686, HUNTER                                                        | 1                    | \$1,000.00  | 0     | \$0.00  | 1     | \$1,000          |  |
| 294953698, WEBBER                                                        | 1                    | \$44.33     | 0     | \$0.00  | 1     | \$44             |  |

Summary
information
indicates number
of
accepted/rejected
bills and dollars.
Click on individual
Billing Providers to
go directly to
details.

#### Error/Message Summary

| Code    | Location                | Count Message                                                                                           |
|---------|-------------------------|----------------------------------------------------------------------------------------------------|
| H20204  | Emergency Indicator     | 50 Code Value 'N' at element 'SV109' is valid in the X12 standard, but not in this HIPAA implementation |
| VV10046 | Line Item Charge Amount | 44 Syntax Error for SV102, trailing zeros following the decimal point should be suppressed.             |
| B31000  | Service Date            | 42 The 'Date - Service Date' capnot be after the Transaction Set Creation Date (BHT-04)                 |

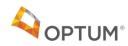

## Submitter Report - Detail

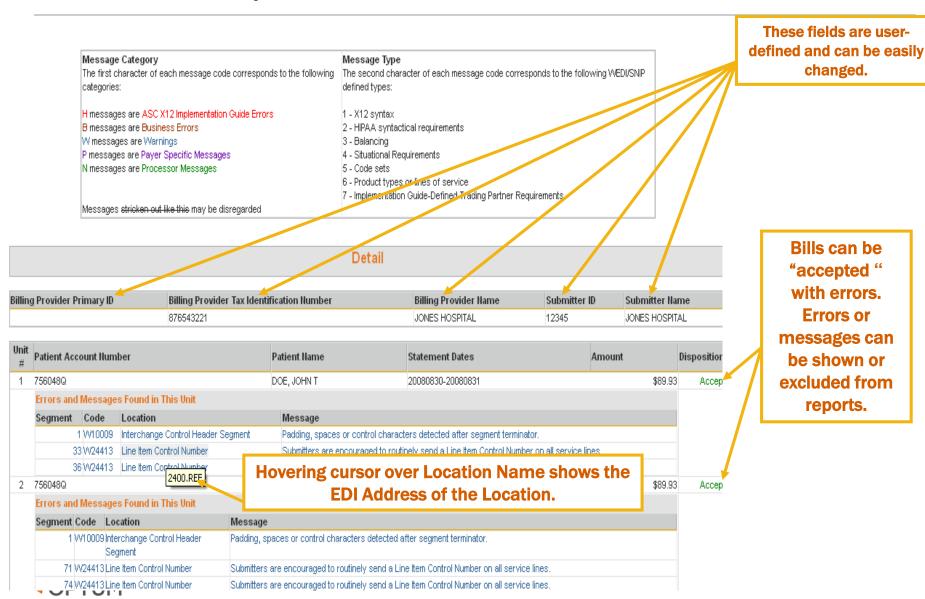

## Submitter Report – Error Count

#### Error/Message Summary

| Code     | Location                               | Count Message                                                                                                    |
|----------|----------------------------------------|----------------------------------------------------------------------------------------------------|
| W24413   | Line Item Control Number               | 1795 Submitters are encouraged to routinely send a Line Item Control Number on all service lines.                                                                                                    |
| P2184040 | Paver Identifier                       | 237 SCCA. The Submitter ID (1000A/NM109) must be the same value as that submitted in the Application Sender's Code (GS02).                                                                                                    |
| VV40486  | Claim Pricing/Repricing<br>Information | 237 Repriced Claim Number' (2300 REF with REF-01 = 9C or 9A) was not found but may be expected because 'Claim Pricing/Repricing Information' (230 VHCR) is present                                                                                                    |
| H24235   | Subscriber Group Name                  | 287 "Insured Group Name" was not expected because the Insured Group or Policy Number is present                                                                                                    |
| W24411   | Claim Pricing/Repricing Information    | 237 The Claim Pricing/Repricing Information is to be completed by repricers only.                                                                                                    |
| P2184043 | Payer Identifier                       | 237 BCCA: The appropriate value for the Receiver Name (1000B/NM103) is 'ANTHEM BLUE CROSS'.                                                                                                    |
| P2184038 | Payer Identifier                       | 237 SCCA: The appropriate value for the Interchange Receiver ID (ISA08) is 'BCCA' followed by eleven spaces.                                                                                                    |
| H46506   | Claim Information                      | 237 The Attending Provider (2310A) is required on all bills except unscheduled transportation claims.                                                                                                    |
| P2184046 | Payer Name                             | 237 BCCA: The appropriate value for the Payer Name is 'ANTHEM BLUE CROSS'.                                                                                                    |
| VV10009  | Interchange Control Header<br>Segment  | 237 Padding, spaces or communicaters detected after segment terminator.                                                                                                    |
| P2184062 | Person Islandifian                     | 207 DCC 0. The manufacture of the Common of Plant of Common of Common of Com |
| P2184039 | Fror/M                                 | essage Summary provides listing of all                                                                                                    |
| H45264   | P 2                                    | nd messages, along with an occurrence                                                                                                    |
| B51071   | P                                      |                                                                                                    |
| H46465   | A C                                    | count, for all units within the file.                                                                                                    |
| H46504   | 0                                      |                                                                                                    |
| H25375   | Billing Provider Address Line          | 99 The Billing Provider Address must be a street address. Post Office Box or Lock Box addressed are to be sent in the Pay-to-Provider Address                                                                                                    |
| H45318   | Subscriber City, State, ZIP Code       | 97 Subscriber City, State, ZIP Code was not expected because the Subscriber Relationship (SBR-02) is not 18-Self                                                                                                    |
| H45318   | Subscriber Address                     | 97 Subscriber Address was not expected because the Subscriber Relationship (SBR-02) is not 18-Self                                                                                                    |
| H45318   | Subscriber Demographic                 | 97 Subscriber Demographic Information was not expected because the Subscriber Relationship (SBR-02) is not 18-Self                                                                                                    |

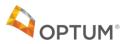

## Error CSV - Header

|   | А                    | В                     | С                           | D             | E                 | F                           | G                                          |
|---|----------------------|-----------------------|-----------------------------|---------------|-------------------|-----------------------------|--------------------------------------------|
| 1 | Business Unit Number | TransactionSet (837R) | HIPAAVersion (005010X225A2) | Route Queue   | Route Disposition | Service Provider Primary ID | Service Provider Tax Identification Number |
| 2 | 1                    | 837R                  | 005010X125A2                | defaultreject | Reject            | 1225357452                  | 6303                                       |
| 3 | 1                    | 837R                  | 005010X2 <mark>2</mark> 5A2 | defaultreject | Reject            | 1225357452                  | 6303                                       |
| 4 | 1                    | 83 <b>∀</b> R         | 005010X22 <mark>5</mark> A2 | defaultreject | Reject            | 1225357452                  | 6303                                       |

Business Unit Number

Transaction Set (837R)

HIPAA Version (605010X225A2)

Route Queue

Route Disposition

Service Provider Primary ID

Service Provider Tax Identification Number

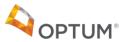

## Error CSV – Field Names

**Business Unit Number** Transaction Set (837R) HIPAA Version (005010X225A2) Route Queue Route Disposition Service Provider Primary ID Service Provider Tax Identification Number Service Provider Name Submitter ID Submitter Name Payer ID Patient Account Number

Patient Name
Statement Dates
(Unused Identifier Slot)
(Unused Identifier Slot)
(Unused Identifier Slot)
(Unused Identifier Slot)
(Unused Identifier Slot)
(Unused Identifier Slot)
(Unused Identifier Slot)
(Unused Identifier Slot)
(Unused Identifier Slot)
(Unused Identifier Slot)
(Unused Identifier Slot)
(Unused Identifier Slot)

Error or Message Code
Error or Message Text
Segment Number
Loop Name
Loop Instance
Segment Name
Segment Sequence
Element Sub
Element Data

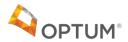

## Optum Response Files

- 1. TA1/999, 277 CA file format Standard
- 2. Submitter file format HTML
- 3. Error file format CSV
- 4. Next steps Review technical requirements

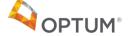

# General Updates

Speaker: John Bock

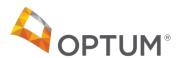

## General SPARCS Updates

## **Adjustment/Void Processing**

#### Identifying Transaction to be Adjusted/Voided

- If the "Previous Patient Control Number" is submitted in the NTE segment:
  - Facility PFI (Loop 2010AA REF02 when REF01=1J Facility ID Number)
  - Statement To and From Date (Loop 2300 when DTP01=434
  - Previous Patient Control Number (NTE)
- If the "Previous Patient Control Number" is not submitted in the NTE segment:
  - Facility PFI (Loop 2010AA REF02 when REF01=1J Facility ID Number)
  - Statement To and From Date (Loop 2300 when DTP01=434
  - Patient Control Number (Loop 2300 CLM01)
- If no match is found, the transaction will be rejected.

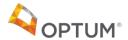

## General SPARCS Updates

### **Submission Limits**

- Discharge dates prior to October 1, 2009 will no longer be accepted
- After October 1, 2019, discharge dates more than 10 years old will no longer be accepted.

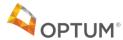

# Adjourn

John Piddock

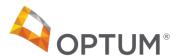

# Thank you.

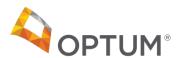